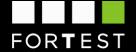

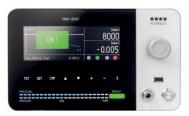

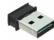

## O45 - USB Active

# Saving test results to USB stick and updating tool firmware

#### Description

ForTest Series-T instruments have a female Type-A USB interface installed as standard on the front panel of the instrument.

This port allows to save the test results on a USB stick formatted with FAT32 file system inserted before the testing process and to update the internal firmware of the instrument.

The files generated are CSV files and are compatible with the main calculation software such as Excel and the OpenOffice and LibreOffice suites.

The name of the file created is in the format "AAMMGG X.CSV" where:

- AA represent the year in which the test was carried out
- MM represents the month in which the test was carried out
- GG represents the day on which the test was carried out
- X represents the type of test carried out, where it may be valid:
  - o 0: in the case of leak testing
  - o 1: in case of obstruction test
  - o 2: in the case of a flow test
  - $\circ$  3: in the case of a pressure decay test
  - 4: in the case of a ramp test

Each test is added at the end of the file until the complete timestamp is changed.

#### Fields provided

In the case of leak test, the fields saved in the file are as follows:

- DATE
- HOUR
- PROGRAM NUMBER
- COMPANY
- OPERATOR
- ARTICLE CODE
- LOT CODE
- FILL. PRESS. SET
- UNIT MEASURE FILL. PRESS. SET
- DECAY SET
- UNIT MESAURE DECAY SET
- FILL. PRESS. EVAL.
- UNIT MEASURE FILL PRESS. EVAL
- DECAY EVAL
- UNIT MEASURE DECAY EVAL
- VOLUME EVAL
- UNIT MEASURE VOLUME EVAL
- RESULT
- LAST PHASE
- BAD TYPE

In case of obstruction test, the fields saved inside the file are the following:

- DATE
- HOUR
- PROGRAM NUMBER
- COMPANY
- OPERATOR
- ARTICLE CODE
- LOT CODE
- MIN PRESS. SET
- UNIT MEASURE MIN PRESS. SET
- MAX PRESS. SET
- UNIT MEASURE MAX PRESS. SET
- PRESSURE EVAL.
- UNIT MEASURE PRESS. EVAL.
- RESULT
- LAST PHASE
- BAD TYPE

In the case of flow test, the fields saved in the file are as follows:

- DATE
- HOUR
- PROGRAM NUMBER
- COMPANY
- OPERATOR
- ARTICLE CODE
- LOT CODE
- FILL. PRESS. SET
- UNIT MEASURE FILL. PRESS. SET
- MIN FLOW SET
- UNIT MEASURE MIN FLOW SET
- MAX FLOW SET
- UNIT MEASURE MAX FLOW SET
- FILL. PRESSURE EVAL.
- UNIT MEASURE FILL. PRESS. EVAL
- FLOW EVAL.
- UNIT MEASURE FLOW EVAL.
- RESULT
- LAST PHASE
- BAD TYPE

#### Technical code

Within the technical code the field that defines the optional of the USB socket is located in position 45.

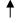

O45

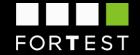

### Example of generated CSV file

| DATE         | HOUR     | PROGRAM NU | PROGRAM NA | COMPANY       | OPERATOR      | ARTICLE CODE  | LOT CODE      | FILL. PRESS. SET | UNIT MEASUR |
|--------------|----------|------------|------------|---------------|---------------|---------------|---------------|------------------|-------------|
| ① 11/07/2019 | 09:21:37 | 1          |            | -             | -             | 12C12345-0201 | 2             | 780              | mbar        |
| ① 11/07/2019 | 09:21:51 | 1          |            | -             | -             | 12C12345-0201 | 2             | 780              | mbar        |
| ① 11/07/2019 | 09:22:43 | 1          |            | 12C12345-0201 | 12C12345-0201 | 12C12345-0201 | 12C12345-0201 | 780              | mbar        |
| ① 11/07/2019 | 09:23:00 | 1          |            | 12C12345-0201 | 12C12345-0201 | 12C12345-0201 | 12C12345-0201 | 780              | mbar        |
| 11/07/2019   | 09:24:18 | 1          |            | COMPANY03     | OPERATOR01    | 12C12345-0201 | BATCH55       | 780              | mbar        |
| 11/07/2019   | 09:24:33 | 1          |            | COMPANY03     | OPERATOR01    | 12C12345-0201 | BATCH55       | 780              | mbar        |
| ① 11/07/2019 | 09:24:47 | 1          |            | COMPANY03     | OPERATOR01    | 12C12345-0201 | BATCH55       | 780              | mbar        |
| ① 11/07/2019 | 09:25:01 | 1          |            | COMPANY03     | OPERATOR01    | 12C12345-0201 | BATCH55       | 780              | mbar        |
| ① 11/07/2019 | 09:25:03 | 1          |            | COMPANY03     | OPERATOR01    | 12C12345-0201 | BATCH55       | 780              | mbar        |
| ① 11/07/2019 | 09:25:17 | 1          |            | COMPANY03     | OPERATOR01    | 12C12345-0201 | BATCH55       | 780              | mbar        |
| ① 11/07/2019 | 09:25:30 | 1          |            | COMPANY03     | OPERATOR01    | 12C12345-0201 | BATCH55       | 780              | mbar        |
| 11/07/2019   | 09:25:43 | 1          |            | COMPANY03     | OPERATOR01    | 12C12345-0201 | BATCH55       | 780              | mbar        |